# Ruby, Ractor, QUIC

unasuke (Yusuke Nakamura)

RubyKaigi Takeout 2021 2021-09-11

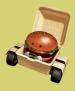

#### Self introduction

- Name: unasuke (Yusuke Nakamura)
- Work: freelance Web app developer
  - OOParts (Cloud Gaming Service) backend dev
- Itamae gem maintainer, Kaigi on Rails staff
- GitHub https://github.com/unasuke
- Mastodon https://mstdn.unasuke.com/@unasuke
- Twitter https://twitter.com/yu\_suke1994

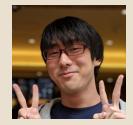

widespreading Web usage

- Cloud Gaming
- Video meeting
- Streaming media

We want the Web to be faster!

### **Cloud Gaming requiement**

"real-time bidirectional communication"

1. Send player's input to the game on the cloud machine

- 2. The game render the input result
- 3. Send result to the player's screen (web browser)

Repeat the above process as soon as possible for comfortable game play.

(Same as remote working collaboration)

### Way to real-time bidirectional communication on the Web

#### Now

- WebRTC
- WebSocket
- Future?
  - WebTransport
    - = a new server-client protocol over the HTTP/3
    - use UDP
    - = status: draft → https://datatracker.ietf.org/group/webtrans/documents/

#### HTTP/3

#### A new hyper text transfer protocol (draft)

*This document defines HTTP/3, a mapping of HTTP semantics over the QUIC transport protocol* 

https://datatracker.ietf.org/doc/draft-ietf-quic-http/

"QUIC" ? What is this?

#### QUIC

standardized at 2021-05-27 by IETF

- More faster than HTTP/2
- Using UDP, not TCP

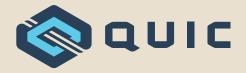

### Tweet by ko1

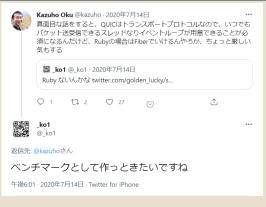

https://twitter.com/\_ko1/status/1282963500583628800 RubyKaigi Takeout 2021

# Tweet by ko1

#### two people

- @\_ko1 (Koichi Sasada)
  - Ruby core commiter
  - Ractor author
- @kazuho (Kazuho Oku)
  - author of h2o
  - QUIC RFC contributor

Sounds interesting!

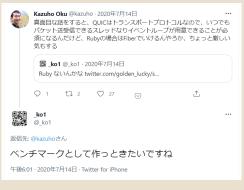

#### HTTP uses TCP/IP

- TCP is reliable, but slow
  - Oriented data transfer
  - Retransmission of lost packets
  - Congestion control
- UDP is unreliable, but fast
  - realtime transfer e.g. audio

#### What, Why QUIC - TCP's problem

Three way handshake

- additional TLS handshake (at secure communication)
- Head-of-Line Blocking (HoLB)

*QUIC is a new latency-reducing, reliable, and secure internet transport protocol* 

https://www.fastly.com/blog/quic-is-now-rfc-9000

#### Is there a benefit?

Why imprement QUIC on Ruby?

- 1. For my study and interest
- 2. For Ractor
  - There are still few examples of Ractor
  - helps evaluation and improvement of Ractor
    - e.g. https://github.com/mame/optcarrot

#### QUIC - Initial Packet (RFC9001 Appendix A)

c00000001088304c8f03e5157080000\_449e7b9eec34d1b1c08dd7680fb8ec11 d242b123dc9bd8bab936b47d92ec356c\_0bab7df5976d27cd449f63300099f399 1c260ec4c60d17b31f8429157bb35a12\_82a643a8d2262cad67500cadb8e7378c 8eb7539ec4d4905fed1bee1fc8aafba1\_7c758e2c7ace01e6005f80fcb7df6212 30c83711b39343fa028cea7f7fb5ff89 eac2308249a02252155e2347b63d58c5 457afd84d05dfffdb20392844ae81215 4682e9cf012f9021a6f0be17ddd0c208 4dce25ff9b06cde535d0f920a2db1bf3\_62c23e596d11a4f5a6cf3948838a3aec 4e15daf8500a6ef69ec4e3feb6b1d98e\_610ac8b7ec3faf6ad760b7bad1db4ba3 485e8a94dc259ae3fdb41ed15fb6a8e5 eba0fc3dd60bc8e30c5c4287e53805db 059ae0648db2f64264ed5e39be2e20d8 2df566da8dd5998ccabdae053060ae6c 7h4378e846d29f37ed7h4ea9ec5d82e7\_961h7f25a9323851f681d582363aa5f8 9937f5a67258bf63ad6f1a8b1d96dbd4\_faddfcefc5266ba6611722395c986556 he52afe3f565636ad1h17d598h73d874\_3eeh524he22h3dchc2c7468d54119c74 68449a13d8e3b95811a198f3491de3e7 fe942b338487abf82a4ed7c1b311663a c69890f4157015853d91e923037c227a\_33cdd5ec281ca3f79c44546b9d90ca00 f864c99e3dd97911d39fe9c5d8b23a22\_9a234cb36186c4819e8b9c5927726632 291d6a418211cc2962e20fe47feb3edf 330f2c603a9d48c0fcb5699dbfe58964 25c5bac4aee82e57a85aaf4e2513e4f0\_5796b07ba2ee47d80506f8d2c25e50fc 14de71e6c418559392f939b9e1abd576\_f279c4b2e9feb85c1f28ff18f58891f1 ef132eef2fa09346aee33c28eb130ff2\_8f5b766953334113211996d20011a198 e3fc433f9f2541010ae17c1bf202580f 6047472fb36857fe843b19f5984009dd c324844e847a4f4a8ab34f719595de37\_252d6235365e9b84392b861885349d73 283a4a13e96f5432ec8fd4a1ee65accd\_d5e3984df54c1da518b8ff28dcc8c77f ch2cReReh605ch05R4dh87632cf3d8h4\_dae6e705769d1de354270123ch1145Re fc60ac47683d7b8d0f811365565fd98c 4c8eb936bcab8d069fc33bd801b03ade a2e1fbc5aa463d08ca19896d2bf59a07\_1b851e6c239052172f296bfb5e724047 98a2181814f3b94a4e97d117b4381383\_68cc39dbb2d198865ae3986547926cd2 162f48a29f8c3c8745c8f58fba3852e5\_66d44575c29d39a83f8cda721984b6f4 40591f355e12d439ff150aab7613499d bd49adabc8676eef023b15b65bfc5ca0 6948109f23f350db82123535eb8a7433\_bdabcb909271a6ecbcb58b936a88cd4e 8f2e6ff5800175f113253d8fa9ca8885\_c2f552e657dc603f252e1a8e308f76f0 he79e2fb8f5d5fbhe2e38ecadd220723 c8c9aea8078cdfcb3868263ff8f89400 54da48781893a7e49ad5aff4af300cd8 04a6b6279ab3ff3afb64491c85194aab 760d58a606654f9f4400e8b38591356f bf6425aca26dc85244259ff2b19c41b9 f96f3ca9ec1dde434da7d2d392b905dd\_f3d1f9af93d1af5950bd493f5aa731b4 056df31bd267b6b90a079831aaf579be 0a39013137aac6d404f518cfd4684064 7e78bfe706ca4cf5e9c5453e9f7cfd2b 8b4c8d169a44e55c88d4a9a7f9474241 e221af44860018ab0856972e194cd934

c888888881888394c8f83e5157888888449e7b9aec34d1b1c98dd7689fb8ec11 d242b123dc9bd8bab936b47d92ec356c@bab7df5976d27 1c260ec4c60d17b31f8429157bb35a1282a643a8d2262cad07500cad0a 8eb7539er4d4985fed1bee1fr8aafba17r758e2r7are81e6885f88frb7df621 38c83711b39343fa828cea7f7fb5ff89eac2388249a8225215 4dce25ff9b86cde535d8f928a2db1bf362c23e596d11a4f5a6c 4e15daf8588a6ef69ec4e3feb6b1d98e618ac8b7ec3faf6ad768b 485e8a94dc25@ae3fdb41ed15fb6a8e5eba8fc3dd68bc8e38c5c4 @59ae@648db2f64264ed5e39be2e28d82df566da8dd5998crabdae@5386@ae6c 7b4378e846d29f37ed7b4ea9ec5d82e7961b7f25a9323851f681d582363aa5f8 9937f5a67258bf63ad6f1a8b1d96dbd4faddfcefc5266ba6611722395c906556 be52afe3f565636ad1b17d588b73d8743eeb524be22b3d 7468d54119c74 f864c99e3dd97911d39fe9c5d8b23a229a234cb36186c4819e8b9c592 291d6a418211cr2962e20fe47feb3edf330f2c603a9d48c0fcb5699dbfe5896r 25r5har4appx2x57ax5aaf4x2513x4f85796h87ha2xx474x8586fx42r25x58f 14de71e6c418559382f939b8e1abd576f279c4b2e8feb85c1f28ff18f58891ff ef132eef2fa09346aee33c28eb138ff28f5b766953334113211996d20011a198 #3fr433f9f2541818a#17r1hf282588f6847472fb36857f#843h19f59 847a4f4a8ab34f719595de37252d6235365e9b84392b06188 283a4a13e96f5432ec@fd4a1ee65accdd5e3984df54c1da518b8ff2@di fc68ac47683d7b8d8f811365565fd98c4c8eb936bcab8d069fc33bd881b03ade a2e1fbc5aa463d88ca19896d2bf59a871b851e6c239852172f296bfb5e724847 98a2181814f3b94a4e97d117b438138368cc39dbb2d198865ae3986 162f40a29f0c3c8745c0f58fba3852e566d44575c29d39a03f0cda721 8f2e6ff5808175f113253d8fa9ca8885c2f552e657dc683f252e1a8e388f76f he79e2fh8f5d5fhhe2e38eradd228723r8r8aea8878rdfrh3868263ff8 54da48781893a7e49ad5aff4af300cd884a6b6279ab3ff3afb64491c85194aab 7684585686654f9f4400e8b38591356fbf6425aca26dc85244259ff2b19c41b9 \$96\$\$xa96x1dda24dda7d2d392b985dd\$3d1\$9a\$93d1a\$5958bd4493\$5aa731b4 @56df31bd267b6b98a@79831aaf579be@a39813137aac6d484f518cfd4684866 7e78bfe786ca4cf5e9c5453e9f7cfd2b8b4c8d169a44e55c88d4a9a7f9474241

# header (long header)

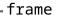

#### QUIC Initial Packet from RFC 9001 Appendix A

0001,08,8394c8f03e515708,00,00,449e,7b9aec34 2 h 1 3 d c 9 4 d 8 h 5 Length Token Length & Token Source Connection ID length Destination Connection ID 10000000 Destination Connection ID length version Packet number length Reserved bits Long Packet Type fixed bit **OUIC** Initial Packet header form ofrom RFC 9001 Appendix A

| <mark>c00000001088394c8f03e5157080000449e</mark> 7b9aec34 <mark>d1b1c98dd7689fb8ec11</mark>                                    |
|----------------------------------------------------------------------------------------------------|
| <b>d 2 4 2 b 1 2 3 d c 9 b</b> d 8 b a b 9 3 6 b 4 7 d 9 2 e 7 5 7 c 6 a b 7 d f 5 9 7 6 d 2 7 c d 4 9 f 6 3 3 0 0 0 9 f 3 9 9 |
| 1c260ec4c60d17b31f8429157b63561282a643a8d2262cad67500cadb8e7378c                                                               |
| 8eb7539ec/d4905fed1bee1f/8a/fba17c750e2c7ace01e <b>Sample</b> 0fcb7df6212                                                      |
| 30c83711;39343fa028cea_f7f_5ff89ea <mark>c2308249a02252155e2347b63d58c5</mark>                                                 |
| 457afd84d05dfffdb20392844ae8121546 <mark>82e9cf012f9021a6f0be17ddd0c208</mark>                                                 |
| 4dce25f/9b06cde535c/f92/a2db1bf362c23pn_offsets=67+8+0+2+1+0ec                                                                 |
| <pre>4elsda source / ebold source sample_offset = pn_offset+4</pre>                                                            |
| 485e8a94dc250ae/fdb4/ed15fb6a8e5ella0fc3dd600c8e30c5c4287e53805db                                                              |
| 059ae 648db2f 4264e 5e39be Length (2)6da8dd5998ccabdae053060ae6c                                                               |
| Token Length (1) & Token (0)                                                                                                   |
| <pre>bes/afSource Connection ID length b(0) be22b3dcbc2c7468d54119c74</pre>                                                    |
| Destination Connection ID length (8)                                                                                           |
| resacesesadesreitescesescesesre QUIC: Initial Packet:                                                                          |
| 291d6a418211cc2962e20fe47feb3edf330f2c6(from RFC 9001 Appendix A 4                                                             |

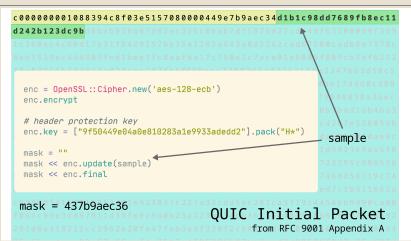

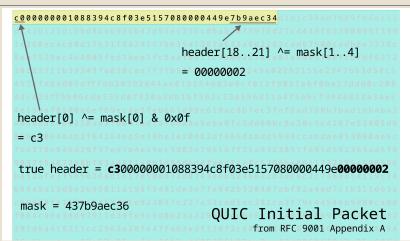

```
r388888881888394r818385157888888449888888871151r984476891b8er11
d242b123dc9bd8bab936b47d92ec356c@bab7df5976d27cd449f63388899f399
1c260ec4c60d17b31f8429157bb35a1282a643a8d2262cad67500cadb8e7378c
8eb7539ec4d4905fed1bee1fc8aafba17c750e2c7ace01e6005f80fcb7df6212
38c83711b39343fa828cea7f7fb5ff89eac2388249a82252155e2347b63d58c5
           fdh28392844aa812154682a9rf812f9821a6f8ha17ddH8r288
Adde25ff9b86c
             dec = OpenSSL::Cipher.new('aes-128-gcm')
485e8a94dc250
859ac8648db2f
             dec.decrvpt
7b4378e846d29
9937f5a67258b
             dec.key = ["1f369613dd76d5467730efcbe3b1a22d"].pack("H*") # quic key
be52afe3f5656
68449a13d8c3b
             dec.iv = "fa044b2f42a3fd3b46fb255c" ^ "00000002" # guic iv ^ packet number
c698981415781
             dec.auth_data = "c300000001088394c8f03e5157080000449e00000002" # header
f864c99e3dd97
291d6a418211c
             dec.auth tag = "e221af44860018ab0856972e194cd934"
25c5bac4aee82
14de71e6c4185
ef132eef2fa09
             pavload = ""
e3fc433f9f254
c324044e847a4
             payload << dec.update(packet.payload[0...packet.payload.length-16])</pre>
283a4a13a96f5
             payload << dec.final # ⇒ true payload (CRYPTO frame)
ch2cReReb685c
a2e1fbc5aa463
98a2181814f3b
      5 8 8 8 1 7 5 4 1 1 7 7 5 7 4 8 4 x 6 4 x 6 4 8 8 6 7 7 4 5 5 7 4 5 6 7 4 4 6 7 4 7 5 7 4 1 4 7 5 7 4 5 7 4 5 7
         id5fhhe2e38eradd228723r8r8aea8878rd
54da48781893a7e49ad5aff4af388cd884a6b6279ab3ff3afb64491
768d58a686654f9f4400e8b38591356fbf6425aca26dc8524
                                                                QUIC Initial Packet
19613/2990/100043402702039259850013011921930121
856df31bd267b6b98a879831aaf579be8a39813137aac6d4
7e78bfe786ca4cf5e9c5453e9f7cfd2b8b4c8d169a44e55c88d4a9a7f9474241
                                                                              from RFC 9001 Appendix A
e221af44860018ab0856972e194cd934
```

# n月刊ラムダノート Vol.2, No.1(2020)

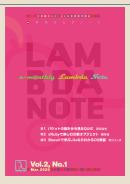

#1パケットの設計から見るQUIC(西田佳史)

https://www.lambdanote.com/collections/frontpage/products/nmonthly-vol-2-no-1-2020

```
bit :token length. nbits: lambda { tms(token two most significant bits) }
```

```
bit :token length. nbits: lambda { tms(token two most significant bits) }
```

#### It causes Ractor::IsolationError when use in not main Ractor

#### I cannot read this, and ruby cannot read it bit by bit.

How to read each "bit" in Ruby?

"A" ← 0x41 (ASCII-8BIT) "A" ← 0b01000001 (ASCII-8BIT) "A" → ? → "01000001"

Use "Array#pack", "String#unpack1"

"A".unpack1("B\*") # => "01000001" ["01000001"].pack("B\*") # => "A"

Now, we can each "bit" by Ruby!

#### Handling packet by Ractor

How do we handling UDP packet by Ractor?

### Handling packet by Ractor - think about QPACK

- QPACK (Header Compression for HTTP/3)
  - Static Table
    - = "content-encoding gzip" (values that appear many times)
  - Dynamic Table
    - per client-server
    - e.g. user-agent

→ Create ractor per client that has a dynamic table state...

### Handling packet by Ractor - UDP echo server by Ractor

- 3 classes
  - Server class
  - Router class
  - Connection class

#### UDP echo server by Ractor - Server class

#### UDP echo server by Ractor - Router class

```
class Router
  def initialize
    @ractor = Ractor.new() do
        loop do
        packet, addr, socket = Ractor.receive
        Connection.new.ractor.send([packet, addr, socket])
        end
        end
        end
        end
        def ractor
        @ractor
        end
end
end
end
```

#### UDP echo server by Ractor - Connection class

```
class Connection
  def initialize
    @ractor = Ractor.new() do
    packet, addr, socket = Ractor.receive
    socket.send(packet, 0, addr)
    end
  end
  def ractor
    @ractor
    @ractor
  end
end
```

### benchmarking by udpbench

https://github.com/unasuke/udpbench

Improvised UDP benchmark tool written Go.

Send-receive UDP packet that contain UUIDv4 from goroutines.

#### Result of benchmark UDP echo server by Ractor

\$ ./udpbench --count 100 --parallelism 100 Total request count : 10000 Total request time : 10m48.446641s Time per packets : 64.844664ms Failed count : 0

#### simple UDP echo server

```
socket = UDPSocket.new
```

#### Result of benchmark simple UDP echo server

\$ ./udpbench --count 100 --parallelism 100 Total request count : 10000 Total request time : 7.5696799s Time per packets : 756.967µs Failed count : 0

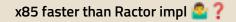

# Let's decrypt QUIC packet in Ractor

```
#<Thread:0x000055b3e611fce8 run> terminated with exception (report_on_exception is t
rue):
#<Thread:0x000055b3e611f8b0 run> terminated with exception (report_on_exception is t
rue):
tmp/stresstest.rb:97:in `initialize'tmp/stresstest.rb:97:in `initialize': : ractor u
nsafe method called from not main ractorractor unsafe method called from not main ra
ctor ( (Ractor::UnsafeError)Ractor::UnsafeError
)
from tmp/stresstest.rb:97:in `new'
from tmp/stresstest.rb:97:in `new'
from tmp/stresstest.rb:97:in `new'
```

from tmp/stresstest.rb:97:in `block in initialize'

# Let's decrypt QUIC packet in Ractor

```
#<Thread:0x000055b3e611fce8 run> terminated with exception (report on exception is t
#<Thread:0x000055b3e611f8b0 run> terminated with exception (report on exception is t
tmp/stresstest.rb:97:in `initialize'tmp/stresstest.rb:97:in `initialize': : ractor u
nsafe method called from not main ractorractor unsafe method called from not main ra
ctor ( (Ractor::UnsafeError)Ractor::UnsafeError
        from tmp/stresstest.rb:97:in `new'
        from tmp/stresstest.rb:97:in `new'
        from tmp/stresstest.rb:97:in `block in initialize'
        from tmp/stresstest.rb:97:in `block in initialize'
```

#### Failed by OpenSSL::Cipher.new 😵

Can OpenSSL rb\_ext\_ractor\_safe(true) ...?

#### Wait, I heard about yesterday...

'Standard libralies are already ractor-safe' by ko1

I heard about that in "Ruby Committers vs the World" yesterday.

# OpenSSL is `rb\_ext\_ractor\_safe(true)`

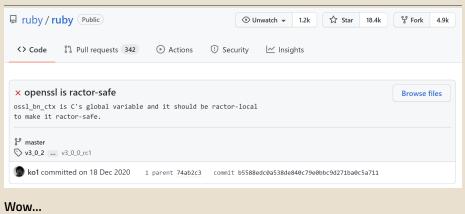

#### Conclusion

#### There are two problems

- Libraies that cannot use in not main Ractor
  - useful gem → imprement myself (e.g. bindata)
  - core lib → DEEP DIVE to fix this (e.g. openssl)
- Need many many code to imprement QUIC
  - Mozilla's Neqo : 50,000 LoC (Rust) https://github.com/mozilla/neqo
  - aioquic : 17,000 LoC (Python) https://github.com/aiortc/aioquic
  - Ruby : ?